# Digital RF 2.0

Juha Vierinen, William Rideout, Frank Lind, Robert Schaefer

Last edit: Mar 9, 2017

**[Overview](#page-1-0)** 

[Underlying HDF5 format](#page-2-0) [Design background](#page-3-0) [HDF5 layout details](#page-5-0)

[High level namespace layout](#page-6-0)

[Writing Digital RF data with](#page-7-0) C

[C write API description](#page-7-2)

[Init method](#page-7-1)

[Continuous data write](#page-9-1) method

[Block data write method](#page-9-0)

[Close method](#page-10-1)

[Debug methods](#page-10-0)

[C write example](#page-11-0)

[C write example with SIGINT](#page-13-0) handling to remove last file

[Writing Digital RF data with](#page-17-0) Python

[Python write API description](#page-17-2)

[Init](#page-17-1) [Write continuous data](#page-18-0) [Write blocked data](#page-19-1) [Debug methods](#page-19-2) **[Close](#page-19-3)** [Python write example](#page-19-0)

[Reading Digital RF data with](#page-21-1) Python

[Python read API description](#page-21-0) [Python read example](#page-25-0)

[Recovering a lost metadata.h5](#page-26-0) file

[Reading Digital RF data with](#page-27-1) Matlab [Matlab read API description](#page-27-0) [Reading Digital RF data](#page-28-0) with Matlab example [Appendix - Technical discussions](#page-29-0) [Leap seconds](#page-29-1) [VDIF & VITA 49 \(Digital](#page-30-0) IF ; ANSI)

# <span id="page-1-0"></span>**Overview**

Digital RF 2.0 is a *disk storage* and archival format for radio signals. The design goals are the following:

- The format and the programming language interfaces are as simple as possible.
- Allow easy and efficient random access to multiple heterogenous channels based on global sample index and channel name.
- Allow user to optionally include metadata in a flexible and effortless manner.
- Data files should be self-contained, i.e., interpretation of core properties of a file should not depend on any other file.
- Data files should have a logical namespace structure which, which allows usage of heterogeneous data in a unified manner.
- Directory and file naming conventions should allow efficient file system storage and access over years of stored data.
- Data should be in a format that is cross-platform, i.e., easy to read with different programming languages on different computing hardware.
- Storing of data should use storage space of the natural binary representation of the data, be it 1-bit integer or 128-bit floating point.
- Sparsely sampled data should also achieve data storage proportional to the amount of data actually stored.
- Both real and complex valued signals are supported. Complex data can be built from any data type - integer or floating point.
- Recording multiple subchannels at once is supported. These subchannels must be written simultaneously as a block with each write command. All subchannels must share all the same metadata in the file - starting time, sample rate, complex versus single-valued, etc.
- Allow optional data compression checksumming when needed.
- Allow adding features, while maintaining backwards compatibility.

We intend the data format for various different use cases, including ring buffer on disk, and data archival. The format is flexible enough to support multiple different usage scenarios, such as single channel digital receiver recording, recording of multi channel polyphase filterbank output, or recording of different independent instruments with different sample rates and data formats.

Digital RF 2.0 is *not* a packetized format, such as VDIF or VITA 49. For a discussion on this topic, see section in the end of this document.

This document outlines the underlying Hdf5 file layout along with the file system layout of Digital RF 2.0 Hdf5 files, and describes the C and python interfaces that have been designed to read and write files in this format. Example code is given for all interfaces.

Digital RF 2.0 Hdf5 files differ from Digital RF 1.0 in that Digital RF 2.0 subdirectories and files have predictable names. This allows great simplification in the read API, because the API can predict the filenames it needs to access, and never needs to run glob to access files. Not only is this simpler to implement, but it is also faster when there are large number of subdirectories or files. Indeed, with Digital RF 2.0, read access is independent of the amount of Digital RF data.

To accomplish this subdirectory and filename predictability, we changed two of the parameters used to write Digital RF data from (files\_per\_directory and samples\_per\_file) to (subdirectory\_cadence\_seconds and file\_cadence\_milliseconds). In essence, this means that subdirectories and file cover a set sample range, and will contain as many samples in that range as happen to be written. Previously, Digital RF 1.0 subdirectories and files always contained to same number of samples, and the possibility of data gaps made their names unpredictable, since their names were tied to the first sample each contained.

With Digital RF 2.0, subdirectories are always named with a timestamp where subdir timestamp = subdirectory\_cadence\_seconds x N, where N is an integer. Files are always named with a millisecond timestamp where (subdir\_timestamp\*1000 - file\_millisecond\_timestamp) = file cadence milliseconds  $x$  M, where M is an integer. To ensure every file in a subdirectory contains the same maximum number of samples, the rule is enforced that subdir\_cadence\_secs\*1000 % file\_cadence\_millisecs == 0.

If Hdf5 file sizes are allowed to vary, this implies that chunked storage must be used. Chunked storage will slow down read speeds somewhat. The use of compression and/or checksums also requires chunked storage. To allow Digital RF 2.0 to have a mode without chunked storage, and so with the fastest possible read speeds, we added one additional write argument: is continuous. If the user sets the is continuous argument to 1, then they can only write continuous blocks of data. When is\_continuous == 1 and there is no checksum or compression, the API writes all files of size = maximum number of samples, and chunked storage is not used. If a user starts writing at a sample value in the middle of a file's range, then the preceding samples in that file will all be filled in with filler values (NaN for floats, smallest possible value for ints). This filler value may also appear at the end of Digital RF 2.0 files when chunking is not used.

<span id="page-2-0"></span>**Underlying HDF5 format**

## <span id="page-3-0"></span>**Design background**

We choose HDF5 as the underlying file format for Digital RF for a number of reasons. The underlying C I/O code for HDF5 is highly optimized for fast writing. Also, the HDF5 format allows a file to be self-describing, so that users who encounter Digital RF files without access to this documentation or API could still understand this data. Finally, HDF5 is a well-accepted file format in the science community.

We made a design decision in Digital RF to support both continuous and noncontinuous data. For this reason, there are two HDF5 datasets at the top level of every Digital RF HDF5 file rf data and rf data index. The rf data dataset contains the recorded values of RF data, independent of the times the samples were recorded. The rf data index dataset records the beginning of each continuous block of data in that particular file. The first sample in each Digital RF HDF5 file will always have an entry in rf data index, and there will be an additional entry in rf data index when a data gap occurs. For continuous data, the rf data index will contain only one row.

Another design decision underlying Digital RF is the requirement to support storing RF data in rf data in a variety of data types. Data can be written as either complex or real (i.e., single-valued) numbers. Data formats can be any data format supported by the HDF5 standard, from bytes to 128 byte floating point numbers. One or more subchannels can be written simultaneously as a block. A complex vector would be a  $N \times$  num subchannels table, where each complex subchannel is made up of 'r' and 'i' column. This layout is based on the same layout used by the python module h5py to store complex numbers, but in our format complex values can be floats or any type of integer. A single valued signal would be a  $N \times$ num\_subchannels vector, without column names.

When writing Digital RF 2.0 data, we have used the concept of a channel. A channel is opened by the init method, and is defined by:

- 1. The top level directory where the channel is to be written
- 2. The channel name, which is also the subdirectory that is created under the top level directory
- 3. Whether the data is complex or single valued
- 4. The data format of the data (independent of whether its complex or single valued)
- 5. The number of subchannels to be simultaneously recorded (1 or greater)
- 6. The sample rate in Hz specified by two integers numerator and denominator. This means the sample rate is always a rational number.
- 7. The subdirectory cadence in integer seconds
- 8. The file cadence in integer millseconds.
- 9. The starting sample index (which is the unix timestamp times the sample rate see more later in this document)
- 10. A user-defined UUID string to help match this channel with other information/metadata.
- 11. A compression level (0 for no compression, 9 for maximum)
- 12. A checksum flag
- 13. An is continuous flag. If is continuous, then gapped data cannot be passed in. This allows Digital 2.0 files to not use slower chunked data storage in the case where the data is continuous and compression and checksum are off.

These properties never change for a given channel, and are recorded in a file called metadata.h5, which is stored at the channel directory level. If more than one subchannel is written, all subchannels must share the above metadata - for example, the global sample times and the sample rates. These properties are also stored at the top level of each HDF5 file, along a few that may change between files. Storage at in the metadata.h5 level is important in that it allows data to be read without the need to glob the files.

The metadata attributes in metadata.h5 are:

- 1. uint64 t H5Tget\_class (result of H5Tget\_class(hdf5\_data\_object->hdf5\_data\_object)
- 2. uint64 t H5Tget size (result of H5Tget size(hdf5 data object->hdf5 data object)
- 3. uint64\_t H5Tget\_order (result of H5Tget\_order(hdf5\_data\_object->hdf5\_data\_object)
- 4. uint64 t H5Tget precision (result of H5Tget precision(hdf5 data object->hdf5 data object)
- 5. uint64 t H5Tget offset (result of H5Tget offset(hdf5 data object->hdf5 data object)
- 6. uint64 t subdir\_cadence\_secs the number of seconds of data per subdirectory
- 7. uint64 t file\_cadence\_millisecs the range of the data per file in milliseconds
- 8. uint64 t sample rate numerator
- 9. uint64\_t sample\_rate\_denominator
- 10. int is complex 1 if complex values, 0 if single valued.
- 11. int num subchannels 1 or more subchannels in the file. The meaning of the different subchannels is not defined in the rf file, but may be in accompanying digital metadata
- 12. int is\_continuous 1 if data is continuous, 0 if not.
- 13. string epoch start time at sample 0 (always 1970-01-01 UT midnight)
- 14. string digital rf time description a text description of how time is stored in this format
- 15. string digital rf version -A version number of the Hdf5 RF format. Now 2.3.

All those attributes are also stored in each rf data file s attributes of the rf\_data dataset. In addition, there are four extra attributes:

- 1. uintect is sequence\_num running number from start of acquisition. used to identify missing files
- 2. uint64 t init utc\_timestamp (changes at each restart of the recorder needed if leap seconds correction applied)
- 3. uint64 t computer time Computer time as unix seconds at creation of individual rf file.
- 4. string uuid str set independently at each restart of the recorder

To make the write API as simple and minimalistic as possible, the API only deals with one channel per instance. While we anticipate most radar data to be continuous, the recorded channel can be written in arbitrary sized vectors with arbitrary sized gaps between the vectors. If there are multiple subchannels in that channel, all subchannels must have the same gaps. This is to support time decimated blocks to accommodate high sample rate acquisition at manageable data rates. To implement functionality such as multi-channel recording where the channels have different times or sample rates, multiple channels are used. See the next section for more details on this.

In the rf data index dataset, the data is globally indexed as unsigned 64 bit integer as samples since 1970-01-01T00:00:00.00. This should be enough at 25 MHz for until the year 25367, and 2554 with a 1 GHz sample rate. With 10 GHz, we will run into a wall shortly, in year 2028, but by then we could just switch to 128 bit integers. Global indices will make things like ring buffer type functionality easier to implement, or allow dealing with situations where the data collection program is stopped or killed and restarted, but we are essentially collecting the same stream with a gap. Global indices will also make aligning data across multiple channels easier.

<span id="page-5-0"></span>**HDF5 layout details**

Each file contains the following elements:

/rf data  $#$  MxNx2 or MxNx1 vector of data, where M is the number of subchannels, N is the samples per file, and 2 for complex data, 1 for single valued. Data type can be any valid HDF5 data type.

/rf data index  $\#$  Nx2 uint64, mapping between local (starts at 0) and global sample indices. The first row is always the global sample index and 0, indicating the first sample in the file.

The /rf\_data dataset has the 19 attributes described in the previous section, 15 that match the high level metadata.h5 file, and 4 that may vary between files in a channel.

The HDF5 files are written in the following way:

2014-03-30T12-00-00/rf@1396379502.000.h5

A new subdirectory is created at first write. Its name is in the format YYYY-MM-SSTHH-MM-SS, where the timestamp ts is the largest for which

 $ts = subdirectory\_cadence\_seconds \times N \le first\_sample//sample\_rate$ 

is true, where N is an integer. A new subdirectory will be created when

next\_sample/sample\_rate >= subdirectory\_cadence\_seconds x (N+1)

The use of subdirectories is to avoid too many files in a directory (which can be very detrimental to performance), and to also naturally divide the amount of data into smaller more manageable bits. This naming convention also means that the sample range in any given subdirectory is predictable.

The file name rf@1396379502.000.h5 includes unix seconds and milliseconds. The millsecond timestamp of every file is determined by the largest millisecond timestamp where

file\_ms = file\_cadence\_millseconds  $*$  N <= first\_sample // (sample\_rate / 1000.0)

is true, where N is an integer. All following samples will be written to the same file until

first\_sample // (sample\_rate / 1000.0) >= file\_cadence\_millseconds  $*(N+1)$ . The maximum number of samples a file can hold is:

max\_samples = file\_cadence\_millisecs \* (sample\_rate / 1000.0)

To ensure file boundaries and subdirectory boundaries line up, the write API requires subdir\_cadence\_secs and file\_cadence\_millisecs to be related by:

```
(subdir_cadence_secs * 1000) % file_cadence_millisecs == 0
```
Note that files that are being actively written to have the four characters <tmp.> prepended to their name, such as tmp.rf@1396379502.000.h5. When a new Hdf5 file is opened, the API will automatically rename the file to remove the <tmp.> characters. This renaming will also occur for the last file written when the close method is called. The reason for this special name for files being actively updated is to allow mirroring or backup scripts to determine which files are complete and which might change. See the C examples for how to add a SIGINT handler to remove the tmp file in case of a control-C interrupt for a C writing program.

# <span id="page-6-0"></span>**High level namespace layout**

In order to structure the data, we will use the following type of namespace layout:

```
<top_level_directory>/<channel_name>/2014-03-30T12-00-00/rf@1396379502.000.h5
```
where the basename of the top level directory has the recommended form experiment name-{timestamp}. Here a timestamp with curly brackets is optional. In some cases it is nice to have (eg., campaign type of recording), where are in other cases not wanted behaviour (eg., a ring buffer that you expect to always reside in some place).

Digital metadata is defined in a separate document, but the Digital RF read api contains a call to read digital metadata if it written in the directory:

<top\_level\_directory>/<channel\_name>/metadata/

While not yet implemented, a future release will make it to make it easy to identify data in digital rf format by placing a file README.digital\_rf is placed under the top\_level\_directory. This file would act as an identifier, as well as a description of the data format.

It is permissible to start acquisitions into the same top\_level\_directory/channel\_name directory.

# <span id="page-7-0"></span>**Writing Digital RF data with C**

<span id="page-7-2"></span>**C write API description**

The following four methods represent the low level C RF write API. There are two write methods, one for writing a continuous block, and another with additional arguments to allow for writing a collection of data blocks with a single call.

## <span id="page-7-1"></span>Init method

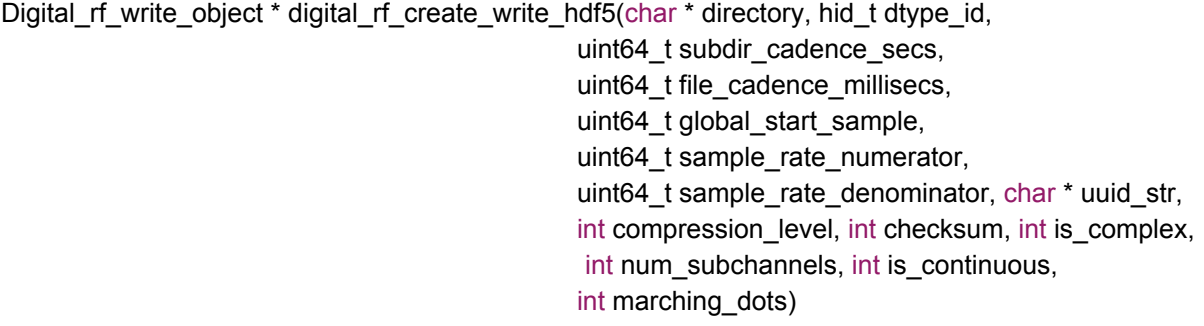

/\* digital\_rf\_create\_write\_hdf5 returns an Digital\_rf\_write\_data\_object used to write a single channel of RF data to a directory, or NULL with error to standard error if failure.

Inputs:

char \* directory - a directory under which to write the resultant Hdf5 files. Must already exist. Hdf5 files will be stored as YYYY-MM-DDTHH-MM-SS/rf@<unix\_second>.<3 digit millsecond>.h5

hid t dtype id - data type id as defined by hdf5.h

uint64 t subdir cadence secs - Number of seconds of data found in one subdir. For example, 3600 subdir\_cadence\_secs will be saved in each subdirectory

uint64 t files per directory - the number of Hdf5 files in each directory of the form YYYY-MM-DDTHH-MM-SS. A new directory will be created when that number is reached. If 0, then subdirectories are instead created on hour boundaries, and will always have the form YYYY-MM-DDTHH:00:00.

uint64 t global start sample - The start time of the first sample in units of samples since UT midnight 1970-01-01.

uint64 t sample rate\_numerator - sample rate numerator. Final sample rate is sample rate numerator/sample rate denominator in Hz

uint64 t sample rate denominator - sample rate denominator. Final sample rate is sample rate numerator/sample\_rate\_denominator in Hz. These two arguments enforce the rule that sample rates must be a rational fraction.

char \* uuid str - a string containing a UUID generated for that channel. uuid str saved in each resultant Hdf5 file's metadata.

int compression level - if 0, no compression used. If 1-9, level of gzip compression. Higher compression means smaller file size and more time used.

int checksum - if non-zero, HDF5 checksum used. If 0, no checksum used.

int is\_complex - 1 if complex (IQ) data, 0 if single-valued

int num subchannels - the number of subchannels of complex or single valued data recorded at once. Must be 1 or greater. Note: A single stream of complex values is one subchannel, not two.

int is continuous - 1 if all data to be written will be gap free, 0 if there might be gaps. If 1, then any attempt to write gapped data will raise an error

int marching dots - non-zero if marching dots desired when writing; 0 if not

### <span id="page-9-1"></span>Continuous data write method

int digital\_rf\_write\_hdf5(Hdf5\_write\_data\_object \*hdf5\_data\_object, uint64\_t global\_leading\_edge\_index, void \* vector, uint64\_t vector\_length)

/\*

digital\_rf\_write\_hdf5 writes a continuous block of data from vector into one or more Hdf5 files

## Inputs:

Digital\_rf\_write\_data\_object \*hdf5\_data\_object - C struct created by digital rf create write hdf5

uint64 t global leading edge index - index to write data to. This is a global index with zero representing the sample taken at the time global start sample specified in the init method. Note that all values stored in Hdf5 file will have global\_start\_sample added, and this offset should NOT be added by the user. Error raised and -1 returned if before end of last write.

void \* vector - pointer into data vector to write

uint64 t vector length - number of samples to write to Hdf5

Affects - Writes data to existing open Hdf5 file. May close that file and write some or all of remaining data to new Hdf5 file.

Returns 0 if success, non-zero and error written if failure. \*/

## <span id="page-9-0"></span>Block data write method

int digital\_rf\_write\_blocks\_hdf5(Hdf5\_write\_data\_object \*hdf5\_data\_object, uint64\_t \* global index arr, uint64 t \* data index arr, uint64 t index len, void \* vector, uint64 t vector\_length)

/\*

digital rf write blocks hdf5 writes blocks of data from vector into one or more Hdf5 files

Inputs:

Hdf5 write data object \*hdf5 data object - C struct created by digital\_rf\_create\_write\_hdf5

uint64  $t$  \* global index  $arr$  - an array of global indices into the samples being written. The global index is the total number of sample periods since data taking began, including gaps. Note that all values stored in Hdf5 file will have global\_start\_sample added, and this offset should NOT be added by the user. Error is raised if any value is before its expected value (meaning repeated data).

uint64\_t \* data\_index\_arr - an array of <u>len</u> = <u>len(global\_index\_arr)</u>, where the indices are related to which sample in the vector being passed in is being referred to in global index arr. First value must be 0 or error raised. Values must be increasing, and cannot be equal or greater than index\_len or error raised.

uint 64 index len - the len of both global index arr and data index arr. Must be greater than 0.

void \* vector - pointer into data vector to write

uint64\_t vector\_length - number of samples to write to Hdf5

Affects - Writes data to existing open Hdf5 file. May close that file and write some or all of remaining data to new Hdf5 file.

Returns 0 if success, non-zero and error written if failure.

\*/

#### <span id="page-10-1"></span>Close method

int digital\_rf\_close\_write\_hdf5(Hdf5\_write\_data\_object \*hdf5\_data\_object)  $\prime$ \* digital rf close write  $h$ df5 closes open Hdf5 file if needed and releases all memory associated with hdf5\_data\_object

Inputs:

Hdf5 write data object \*hdf5 data object - C struct created by digital\_rf\_create\_write\_hdf5 \*/

<span id="page-10-0"></span>Debug methods

char \* digital rf get last file written(Digital rf write object \*hdf5 data object)  $\prime$ \* digital rf get last file written returns a malloced string containing the full path to the last hdf5 file written to

Inputs:

Digital\_rf\_write\_object \*hdf5\_data\_object - C struct created by digital\_rf\_create\_write\_hdf5

Returns:

char \* containing the full path to the last hdf5 file written to. User is responsible for freeing string when done.

Returns empty string if no data written. \*/

char \* digital\_rf\_get\_last\_dir\_written(Digital\_rf\_write\_object \*hdf5\_data\_object)

 $\prime$ \* digital rf get last dir written returns a malloced string containing the full path to the last dir written to \*

\* Inputs:

Digital rf write object \*hdf5 data object - C struct created by digital\_rf\_create\_write\_hdf5

 \* \* Returns:

 \* char \* containing the full path to the last directory written to. User is responsible for freeing string when done.

Returns empty string if no data written.

\*/

uint64\_t digital\_rf\_get\_last\_write\_time(Digital\_rf\_write\_object \*hdf5\_data\_object) /\* digital\_rf\_get\_last\_write\_time returns the unix timestamp of the last write

Inputs:

/\*

\*

Digital rf write object \*hdf5 data object - C struct created by digital rf create write hdf5

Returns: uint64 t representing the unix timestamp of the last write. If no writes occurred yet, returns 0. \*/

<span id="page-11-0"></span>**C write example**

\* Simple example of writing Digital RF 2.0 data with C API

\* This simple example writes continuous complex data of short ints

 \* \* \$Id: example\_rf\_write\_hdf5.c 875 2015-12-02 17:51:40Z brideout \$ \*/

#include "digital\_rf.h"

int main (int argc, char \*argv[])

{

/\* local variables \*/

Digital\_rf\_write\_object \* data\_object = NULL;  $\prime^*$  main object created by init  $^*/$ 

uint64\_t vector\_leading\_edge\_index = 0;  $\nmid$ \* index of the sample being written starting at zero with the first sample recorded \*/

uint64\_t global\_start\_index; /\* start sample (unix time \* sample\_rate) of first measurement - set

below \*/

int i, result;

/\* dummy dataset to write \*/ short data\_short[100][2];

/\* writing parameters \*/

```
uint64_t sample_rate_numerator = 100; /* 100 Hz sample rate - typically MUCH faster */
uint64 t sample rate denominator = 1;
uint64 t subdir cadence = 4; /* Number of seconds per subdirectory - typically longer */
uint64 t millseconds per file = 400; /* Each subdirectory will have up to 10 400 ms files */
int compression level = 1; \frac{1}{r} low level of compression \frac{1}{r}int checksum = 0; \prime^* no checksum \prime\primeint is complex = 1; /* complex values ^*/int is continuous = 1; /* continuous data written */int num_subchannels = 1; \frac{1}{x} only one subchannel \frac{x}{x}int marching_periods = 0; \prime^* no marching periods when writing \prime\primechar uuid[100] = "Fake UUID - use a better one!";
uint64_t vector_length = 100; /* number of samples written for each call - typically MUCH longer
```
\*/

```
/* init dataset */
for (i=0; i<100; i++)
{
         data_short[i][0] = 2^*i;
         data short[i][1] = 3*i;
}
```
/\* start recording at global\_start\_sample \*/

global\_start\_index = (uint64\_t)(1394368230 \* (long double)sample rate numerator/sample rate denominator) + 1; /\* should represent 2014-03-09 12:30:30 and 10 milliseconds\*/

printf("Writing complex short to multiple files and subdirectores in /tmp/hdf5 channel junk0\n"); system("rm -rf /tmp/hdf5 ; mkdir /tmp/hdf5 ; mkdir /tmp/hdf5/junk0");

## /\* init \*/

if (!data\_object)

data\_object = digital\_rf\_create\_write\_hdf5("/tmp/hdf5/junk0", H5T\_NATIVE\_SHORT, subdir\_cadence, millseconds\_per\_file, global\_start\_index, sample\_rate\_numerator, sample rate denominator, uuid, compression level, checksum, is complex, num subchannels, is\_continuous, marching\_periods);

```
exit(-1);/* write continuous data */
        for (i=0; i<7; i++) /* writing 700 samples, so should create two subdirectories (each holds 400
samples) */
        {
                result = digital_rf_write_hdf5(data_object, vector_leading_edge_index + i*100,
data_short, vector_length);
                if (result)
                         exit(-1);
        }
        /* close */
        digital_rf_close_write_hdf5(data_object);
        printf("example done - examine /tmp/hdf5 for data\n");
        return(0);
}
```
<span id="page-13-0"></span>**C write example with SIGINT handling to remove last file**

The following example is similar to the one above, except that it includes a SIGINT handler to remove the tmp rf file in case of an interrupt. Because signal handlers take no arguments except the interrupt type, a global string is used to keep track of the last directory being written to. This example assumes only a single Digital\_rf\_write\_object is being created. If this program was using multiple instances of Digital rf write object, the global would need to contain information about the last directory of each instance.

This example differs in four ways:

- 1. It includes signal.h and unistd.h.
- 2. It includes an interrupt handler outside of the main method.
- 3. It declares a global string to track the last directory written,
- 4. In the main method, there are three lines of code after the write method to update the global string containing the last directory written to.

Here's the needed includes:

```
#include <signal.h>
#include <unistd.h>
```
Here's the global declaration:

```
char global_last_rf_dir_written[BIG_HDF5_STR];
```
Here's the interrupt handler:

```
void intHandler(int dummy)
{
        char cmd[BIG_HDF5_STR] = ";
        sprintf(cmd, "rm %s/tmp.*", global_last_rf_dir_written);
        system(cmd);
   exit(-1);
}
```
Here's the write call, followed by the code to update the global:

```
result = digital_rf_write_hdf5(data_object, vector_leading_edge_index + i*100, data_short, vector_length);
\prime* update global last rf dir written after every call */
local_last_dir_written = digital_rf_get_last_dir_written(data_object);
strcpy(global_last_rf_dir_written, local_last_dir_written);
free(local_last_dir_written); /* digital_rf_get_last_dir_written dynamically allocates memory */
```
Here's the full interrupt handling example:

```
/*
 * Simple example of writing Digital RF 2.0 data with C API
 *
 * This simple example writes continuous complex data of short ints,
 * and also removes partially written files when a SIGINT occurs
 *
 * $Id: example_rf_write_hdf5.c 985 2016-02-02 18:35:23Z brideout $
 */
#include <signal.h>
#include <unistd.h>
```

```
#include "digital_rf.h"
```

```
\prime* the following code gives an example of writing a SIGINT handler that deletes the tmp file being written
 * Note that this assumes a non-threaded application because it uses a global to track the last file
 */
```

```
char global_last_rf_dir_written[BIG_HDF5_STR];
void intHandler(int dummy)
{
        char cmd[BIG_HDF5_STR] = "";
        sprintf(cmd, "rm %s/tmp.*", global_last_rf_dir_written);
        system(cmd);
   exit(-1);
}
int main (int argc, char *argv[])
{
        /* local variables */
        Digital rf write object * data object = NULL; /* main object created by init */
        uint64_t vector_leading_edge_index = 0; \nmid* index of the sample being written starting at zero with
the first sample recorded */
        uint64_t global_start_index; /* start sample (unix time * sample_rate) of first measurement - set
below */
        int i, result;
        char * local_last_dir_written; /* used for interrupt handler */
        /* dummy dataset to write */
        short data_short[100][2];
        /* writing parameters */
        uint64_t sample_rate_numerator = 100; \frac{1}{100} Hz sample rate - typically MUCH faster */
        uint64 t sample rate denominator = 1;
        uint64_t subdir_cadence = 4; \frac{1}{2} Number of seconds per subdirectory - typically longer */
        uint64 t millseconds per file = 400; /* Each subdirectory will have up to 10 400 ms files */
        int compression level = 1; \frac{1}{r} low level of compression \frac{1}{r}int checksum = 0; \prime* no checksum */
        int is complex = 1; /* complex values */int is_continuous = 1; \frac{1}{x} continuous data written \frac{x}{x}int num subchannels = 1; /* only one subchannel */int marching_periods = 0; \prime^* no marching periods when writing \prime\primechar uuid[100] = "Fake UUID - use a better one!";
        uint64_t vector_length = 100; /* number of samples written for each call - typically MUCH longer
*/
```
/\* set up signal handling \*/ signal(SIGINT, intHandler);

/\* init dataset \*/

```
for (i=0; i<100; i++){
                data short[i][0] = 2^*i;
                data_short[i][1] = 3^*i;
        }
        /* start recording at global_start_sample */
        global start index = (uint64 t)(1394368230 * (long
double)sample_rate_numerator/sample_rate_denominator) + 1; /* should represent 2014-03-09 12:30:30
and 10 milliseconds*/
```
printf("Writing complex short to multiple files and subdirectores in /tmp/hdf5 channel junk0\n"); system("rm -rf /tmp/hdf5 ; mkdir /tmp/hdf5 ; mkdir /tmp/hdf5/junk0");

```
/* init */
```
}

data\_object = digital\_rf\_create\_write\_hdf5("/tmp/hdf5/junk0", H5T\_NATIVE\_INT, subdir\_cadence, millseconds per file, global start index, sample rate numerator, sample rate denominator, uuid, compression\_level, checksum, is\_complex, num\_subchannels, is\_continuous, marching\_periods);

```
if (!data_object)
                exit(-1);/* write continuous data */
        for (i=0; i<10000; i++)
        {
                 result = digital_rf_write_hdf5(data_object, vector_leading_edge_index + i*100,
data_short, vector_length);
                if (result)
                         exit(-1);
                /* update global last_rf_dir_written after every call */
                 local_last_dir_written = digital_rf_get_last_dir_written(data_object);
                 strcpy(global_last_rf_dir_written, local_last_dir_written);
                free(local_last_dir_written); /* digital_rf_get_last_dir_written dynamically allocates
memory */
                if (i \% 1000 == 0)
                         printf("%i of 10000 written\n", i);
        }
        /* close */digital_rf_close_write_hdf5(data_object);
        printf("example done - examine /tmp/hdf5 for data\n");
        return(0);
```
# <span id="page-17-0"></span>**Writing Digital RF data with Python**

<span id="page-17-2"></span>**Python write API description**

Digital RF data can also be written using the python digital\_rf\_hdf5 module. The python API uses the C write API described above. As with C, there are four method - init, rf write for continuous data, rf write blocks for blocked data, and close. They are defined below:

#### <span id="page-17-1"></span>Init

class write\_hdf5\_channel:

""The class write hdf5 channel is an object used to write Digital RF 2.0 data to Hdf5 files. """

def \_\_init\_ (self, directory, dtype\_str, subdir\_cadence\_secs, file\_cadence\_millisecs, start\_global\_index, sample\_rate\_numerator, sample\_rate\_denominator, uuid\_str, compression\_level=0, checksum=False, is\_complex=True, num\_subchannels=1, is\_continuous=True, marching\_periods=True): """ init creates an write hdf5 channel

#### Inputs:

directory - the directory where this channel is to be written. Must already exist and be writable

 dtype\_str - format of numpy data in string format. String is format as passed into numpy.dtype(). For example, numpy.dtype('>i4'). For now accepts any legal byte-order character (No character means native), and one of 'i1', 'u1', 'i2', 'u2', 'i4', 'u4', 'i8', 'u8', 'f', or 'd'.

subdir\_cadence\_secs - Number of seconds of data found in one subdir. For example, 3600 subdir\_cadence\_secs will be saved in each subdirectory

file\_cadence\_millisecs - number of milliseconds of data per file. Rule: subdir\_cadence\_secs\*1000 % file\_cadence\_millisecs must equal 0

start\_global\_index - the start time of the first sample in units of (unix\_timestamp \* (sample rate numerator/sample rate denominator))

sample\_rate\_numerator - python long or int giving the sample rate numerator

sample\_rate\_denominator - python long or int giving the sample rate denominator

uuid\_str - uuid string that will tie the data files to the Hdf5 metadata

compression level - 0 for no compression (default), 1-9 for varying levels of gzip compression (1 least compression, least CPU, 9 most compression, most CPU)

checksum - if True, use Hdf5 checksum capability, if False (default) no checksum.

is complex - if True (the default) data is IQ. If false, each sample has a single value.

num subchannels - number of subchannels to write simultaneously. Default is 1.

is continuous - True if data always written in continuous blocks. False if data will be written with gapped blocks. If is continuous True, checksum False and compression level 0 (all defaults), fastest read speed.

marching periods - if True, have matching periods written to stdout when writing. False - do not.

#### <span id="page-18-0"></span>Write continuous data

"""

def rf\_write(self, arr, next\_sample=None):

"""rf\_write writes a numpy array to Hdf5. Must have the same number of subchannels as declared in init. For single valued data, number of columns == number of subchannels. For complex data, there are two types of input arrays that are allowed:

 1. An array without column names with number of columns = 2\*num\_subchannels. I/Q are assumed to be interleaved.

 2. A structured array with column names r and i, as stored in the Hdf5 file. Then the shape will be N \* num subchannels, because numpy considered the r/i data as one piece of data.

 Here's an example of one way to create a structured numpy array with complex data with dtype int16:

arr\_data = numpy.ones((num\_rows, num\_subchannels), dtype=[('r', numpy.int16), ('i', numpy.int16)]) for i in range(num\_subchannels):

 for j in range(num\_rows):  $arr\_data[j,i][r'] = 2$  $arr\_data[j, i][i'] = 3$ 

 Inputs - arr - numpy array of data of size described above if complex, and size num\_rows if not. Error will be raised if its not the same data type set in init.

next sample - global index of next sample to write to. Default is self. next avail sample. Error raised if next\_sample < self.\_next\_avail\_sample

Returns: self. next avail sample """

<span id="page-19-1"></span>Write blocked data

 def rf\_write\_blocks(self, arr, global\_sample\_arr, block\_sample\_arr): """rf\_write\_blocks writes a data with interleaved gaps to Hdf5 files

Inputs - arr - numpy array of data. See rf\_write for a complete description.

global sample arr an array len  $\langle N, \rangle$  0 of type numpy.uint64 that sets the global sample index for each continuous block of data in arr. Must be increasing, and first value must be >= self.\_next\_avail\_sample of ValueError raised.

block\_sample\_arr an array <u>len</u> = len(global\_sample\_arr) of type numpy.uint64. Values are the index into arr of each block. Values must be < len(arr). First value must be zero. Increments between value must be  $> 0$  and less than the corresponding increment in global sample arr

 Returns: self.\_next\_avail\_sample """"

<span id="page-19-2"></span>Debug methods

def get\_last\_file\_written(self): """get\_last\_file\_written returns the full path to the last file written .....

 def get\_last\_dir\_written(self): """get\_last\_dir\_written returns the full path to the last directory written """"

def get\_last\_utc\_timestamp(self): """get\_last\_utc\_timestamp returns utc timestamp of the time of the last write """

<span id="page-19-3"></span>Close

 def close(self): """close frees the C object and closes the last Hdf5 file """

<span id="page-19-0"></span>**Python write example**

"""example\_digital\_rf\_hdf5.py is a simple example of writing Digital RF with python

Writes continuous complex short data.

#### \$Id: example\_digital\_rf\_hdf5.py 811 2015-09-09 19:14:36Z brideout \$ """"

# standard python imports import os

# third party imports import numpy

# Millstone imports import digital\_rf\_hdf5

# writing parameters

**sample\_rate\_numerator = long(100)**  $#100$  Hz sample rate - typically MUCH faster sample rate denominator =  $1$ dtype  $str = 'i2' \# short$ sub\_cadence\_secs = 4# Number of seconds of data in a subdirectory - typically MUCH larger file cadence millisecs = 400 # Each fill will have up to 400 ms of data compression  $level = 1 #$  low level of compression  $checksum = False # no checksum$ is complex =  $True # complex values$ is  $continuous = True$  $num\_subchannels = 1 # only one subchannel$ **marching periods = False** # no marching periods when writing uuid = "Fake UUID - use a better one!" **vector length = 100** # number of samples written for each call - typically MUCH longer

# create short data in r/i to test using that to write arr\_data = numpy.ones((vector\_length,num\_subchannels), dtype= $[(r', numpy.int16), ('i', numpy.int16)])$ for i in range(len(arr\_data)): arr\_data $[i][r'] = 2^*i$ arr\_data[i][ $'i'$ ] =  $3'i$ 

# start 2014-03-09 12:30:30 plus one sample

start\_global\_index = (1394368230 \* float(sample\_rate\_numerator)/sample\_rate\_denominator) + 1

# set up top level directory os.system("rm -rf /tmp/hdf5 ; mkdir /tmp/hdf5");

print("Writing complex short to multiple files and subdirectores in /tmp/hdf5 channel junk0"); os.system("rm -rf /tmp/hdf5/junk0 ; mkdir /tmp/hdf5/junk0");

# init

```
data_object = digital_rf_hdf5.write_hdf5_channel("/tmp/hdf5/junk0", dtype_str, sub_cadence_secs,
                             file_cadence_millisecs, start_global_index,
                             sample rate numerator, sample rate denominator, uuid,
compression_level,
                              checksum, is_complex, num_subchannels, is_continuous,
                             marching periods);
```
# write

for i in range(7): # will write 700 samples - so creates two subdirectories result = data\_object.rf\_write(arr\_data);

# close data\_object.close(); print("done test");

## <span id="page-21-1"></span>**Reading Digital RF data with Python**

## <span id="page-21-0"></span>**Python read API description**

The most basic functionality of the read API would include random access to the recorded RF, while providing guidance to where data exists. All indices in this API refer to unix sample indices, which is defined as the unix timestamp times the sample rate. Changes of sample rate from the same RF source must be handled by using different channels or separate experiment intervals.

class read\_hdf5: ""The class read hdf5 is an object used to read Digital RF 2.0 data from Hdf5 files. This class allows random access to the rf data.

"""

def \_\_init (self, top\_level\_directory\_arg): """\_init\_will verify the data in top\_level\_directory\_arg is as expected.

Inputs:

top level directory arg - either a single top level directory, or a list. A directory can be a file system path or a url, where the url points to a top level directory. Each must be a local path, or start with http://, file://, or ftp://

 A top level directory must contain <channel\_name>/<YYYY-MM-DDTHH-MM-SS/rf@<unix\_seconds>.<%03i milliseconds>.h5

If more than one top level directory contains the same channel name subdirectory, this is considered the same channel. An error is raised if their sample rates differ, or if their time periods overlap.

This method will create the following attributes:

self.\_top\_level\_dir\_dict - a dictionary with keys = top\_level\_directory string, value = access mode (eg, 'local', 'file', or 'http')

self. channel dict - a dictionary with keys = channel name, and value is a channel metadata object.

#### def get\_channels(self):

"""

 """get\_channels returns an alphabetically sorted list of channels in this read\_hdf5 object """

#### def get\_bounds(self, channel\_name):

"""get bounds returns a tuple of (first unix sample, last unix sample) for a given channel name  $" "$ 

def get\_digital\_rf\_metadata(self, channel\_name, sample=None):

"""get\_digital\_rf\_metadata returns a dictionary of metadata recorded as a standard part of digital rf.

 If sample is None (the default), returns the 15 metadata attributes stored in the top level metadata.h5 file, and

this metadata applies to all data. If sample is given, then those 15 metadata attributes are returned, along

with 4 additional ones that can vary from file to file. If no data file is found associated with the input sample, then an IOError is raised.

The 15 metadta attributes always returned are:

1. int H5Tget\_class (result of H5Tget\_class(hdf5\_data\_object->hdf5\_data\_object)

- 2. int H5Tget\_size (result of H5Tget\_size(hdf5\_data\_object->hdf5\_data\_object)
- 3. int H5Tget\_order (result of H5Tget\_order(hdf5\_data\_object->hdf5\_data\_object)
- 4. int H5Tget precision (result of H5Tget precision(hdf5 data object->hdf5 data object)
- 5. int H5Tget\_offset (result of H5Tget\_offset(hdf5\_data\_object->hdf5\_data\_object)
- 6. int subdir\_cadence\_secs,
- 7. int file\_cadence\_millisecs
- 8. int sample rate numerator
- 9. int sample\_rate\_denominator
- 10. int is complex
- 11. int num\_subchannels
- 12. int is continuous
- 13. string epoch start time at sample 0 (always 1970-01-01 UT midnight)
- 14. string digital rf time description
- 15. string digital rf version

The 4 additional metadata attributes returned when sample is not None are:

1. int sequence\_num (incremented for each file)

2. int init utc timestamp (changes at each restart of the recorder - needed if leap seconds correction applied)

3. int computer time (time of initial file creation)

4. string uuid str - set independently at each restart of the recorder """

def get digital metadata(self, channel name, top level dir=None):

"""get\_digital\_metadata returns a digital\_metadata.read\_digital\_metadata object associated with channel\_name.

Assumes digital metadata is written under one of the top leve directories under the directory <channel\_name>/metadata. If no such directory exists, raises an IOError. Will return the first digital metadata object found in the top level directory arg list if more than one, unless optional argument top level dir given to choose one from among the list. """

def get\_continuous\_blocks(self, start\_sample, end\_sample, channel\_name):

"""get\_continuous\_blocks returns an OrderedDict, where the keys are the start sample of each continuous block found between start\_sample and end\_sample for the channel given, and values the length of continuous data.

 Very similar to read, except lengths of arrays used instead of arrays themselves """

def read(self, start\_sample, end\_sample, channel\_name, sub\_channel=None):

 """read is the basic read method of Digital RF. It returns an OrderedDict, where the keys are the start sample of each continuous block found between start sample and end sample, (inclusive) and values of numpy arrays of continuous data that start at the key, and the type matches that of the hdf5 file rf\_data dataset.

 If sub\_channel is not None, then return only the selected sub\_channel (int) (starts at 0) """

def read\_vector(self, unix\_sample, vector\_length, channel\_name, sub\_channel=None):

"""read vector returns a numpy vector of complex8 type, no matter the dtype of the Hdf5 file or the number of channels. Shape is (vector\_length, num\_subchannels). Single value (real) files will have the imaginary part set to zero.

Calls read, then converts result.

Inputs:

unix sample - the number of samples since 1970-01-01 at start of data

vector\_length - the number of continuous samples to include

channel\_name - the channel name to use

 sub\_channel - if not None, then return only the selected sub\_channel (int) (starts at 0). If None (the default) return all channels

 This method will raise an IOError error if the returned vector would include any missing data. """

def read\_vector\_raw(self, unix\_sample, vector\_length, channel\_name):

 """read\_vector\_raw returns a numpy array of dim(up to num\_samples, num\_subchannels) of the dtype in the Hdf5 files.

 If complex data, real and imag data will have names 'r' and 'i' if underlying data are integers or be numpy complex data type if underlying data floats.

Inputs:

unix sample - the number of samples since 1970-01-01 at start of data

vector\_length - the number of continuous samples to include

channel\_name - the channel name to use

 This method will raise an IOError error if the returned vector would include any missing data. """

 def read\_vector\_c81d(self, unix\_sample, vector\_length, channel\_name, subchannel=0): """read\_vector\_c81d returns a numpy vector of complex8 type, no matter the dtype of the Hdf5 file or the number of channels. Error thrown if subchannel doesn't exist.

Inputs:

unix\_sample - the number of samples since 1970-01-01 at start of data

vector\_length - the number of continuous samples to include

channel name - the channel name to use

subchannel - which subchannel to use. Default is 0 (first)

 This method will raise an IOError error if the returned vector would include any missing data. """

 def get\_last\_write(self, channel\_name): """get\_last\_write returns a tuple of 1. timestamp of last file written, and 2. full path to last file written for a given input channel. Both will be None if no data.

<span id="page-25-0"></span>**Python read example**

"""

"""example\_digital\_rf\_hdf5.py is an example script using the digital\_rf\_hdf5 module

Assumes one of the example Digital RF scripts has already been run (C: example rf write hdf5, or Python: example\_digital\_rf.py)

\$Id: example\_read\_digital\_rf.py 1292 2017-03-08 20:48:30Z brideout \$ """

# Millstone imports import digital\_rf\_hdf5

testReadObj = digital\_rf\_hdf5.read\_hdf5(['/tmp/hdf5']) channels = testReadObj.get\_channels() if  $len(channels) == 0$ : raise IOError, """Please run one of the example write scripts C: example\_rf\_write\_hdf5, or Python: example\_digital\_rf\_hdf5.py before running this example""" print('found channels: %s' % (str(channels)))

print('working on channel junk0') start\_index, end\_index = testReadObj.get\_bounds('junk0') print('get bounds returned %i - %i' % (start index, end index)) cont data arr = testReadObj.get continuous blocks(start index, end index, 'junk0') print('The following is a OrderedDict of all continuous block of data in (start sample, length) format: %s' % (str(cont\_data\_arr)))

```
# read data - the first 3 reads of four should succeed, the fourth read will be beyond the available data
start_sample = cont_data_arr.keys()[0]
for i in range(4):
   try:
```
result = testReadObj.read\_vector(start\_sample, 200, 'junk0') print('read number %i got %i samples starting at sample %i' % (i, len(result), start\_sample))

 start\_sample += 200 except IOError: print('Read number %i went beyond existing data and raised an IOError' % (i))

# finally, get all the built in rf metadata rf dict = testReadObj.get digital rf metadata( $'junk0'$ ) print('Here is the metadata built into metadata.h5 (valid for all data): %s' % (str(rf\_dict)))

<span id="page-26-0"></span>**Recovering a lost metadata.h5 file**

If a Digital RF channel accidently loses its top level metadata.h5 file, it can be recovered as long as the channel still contains fr data files. The digital\_rf\_hdf5 module contains the method:

def recreate metadata file(channel dir):

 """recreate\_metadata\_file is a help method that users can create if they have accidently lost the top level metadata.h5 file. It works by reading that metadata from one of the rf data files.

Inputs: channel\_dir - directory with r subdirectories in the form YYYY-MM-DDTHH-MM-SS but without a metadata.h5 file

Returns: None

Affects: creates metadata.h5 file in channel dir

- 1. int H5Tget\_class (result of H5Tget\_class(hdf5\_data\_object->hdf5\_data\_object)
- 2. int H5Tget\_size (result of H5Tget\_size(hdf5\_data\_object->hdf5\_data\_object)
- 3. int H5Tget\_order (result of H5Tget\_order(hdf5\_data\_object->hdf5\_data\_object)
- 4. int H5Tget precision (result of H5Tget precision(hdf5 data object->hdf5 data object)
- 5. int H5Tget\_offset (result of H5Tget\_offset(hdf5\_data\_object->hdf5\_data\_object)
- 6. int subdir\_cadence\_secs,
- 7. int file\_cadence\_millisecs
- 8. int sample\_rate\_numerator
- 9. int sample\_rate\_denominator
- 10. int is\_complex
- 11. int num\_subchannels
- 12. int is continuous
- 13. string epoch start time at sample 0 (always 1970-01-01 UT midnight)
- 14. string digital\_rf\_time\_description
- 15. string digital\_rf\_version

Example usage:

""

#### import digital\_rf\_hdf5

# assume the channel subdirectory /tmp/hdf5/junk0 no longer has a metadata.h5 file

digital\_rf\_hdf5.recreate\_metadata\_file('/tmp/hdf5/junk0')

## <span id="page-27-1"></span>**Reading Digital RF data with Matlab**

<span id="page-27-0"></span>**Matlab read API description**

classdef DigitalRFReader

 % class DigitalRFReader allows easy read access to static Digital RF data % See testDigitalRFReader.m for usage, or run <doc DigitalRFReader>

 $\%$ 

% \$Id: DigitalRFReader.m 970 2016-01-20 20:52:27Z brideout \$

methods

function reader = DigitalRFReader(topLevelDirectories)

% DigitalRFReader is the contructor for this class.

% Inputs - topLevelDirectories - a char array of one or more

% top level directories, where a top level directory holds

% channel directories

 % topLevelDirectories - a char array of one or more top level % directories.

function channels = get channels(obj)

% get channels returns a cell array of channel names found % Inputs: None

function [lower\_sample, upper\_sample] = get\_bounds(obj, channel) % get bounds returns the first and last sample in channel.

% sample bounds are in samples since 0 seconds unix time

% (that is, unix time \* sample\_rate)

function [data\_map] = read(obj, channel, start\_sample, end\_sample, subchannel) % read returns a containers.Map() object containing key= all % first samples of continuous block of data found between % start sample and end sample (inclusive). Value is an array

 % of the type stored in /rf\_data. If subchannel is 0, all % channels returned. If subchannel == -1, length of continuous % data is returned instead of data, Else, only subchannel set % by subchannel argument returned.

 function subdir\_cadence\_secs = get\_subdir\_cadence\_secs(obj, channel) % get\_subdir\_cadence\_secs returns subdir\_cadence\_secs for given channel

function file\_cadence\_millisecs = get\_file\_cadence\_millisecs(obj, channel) % get file\_cadence\_millisecs returns file\_cadence\_millisecs for given channel

function samples per second = get samples per second(obj, channel) % get\_samples\_per\_second returns samples\_per\_second for given channel

function is  $complex = get$  is  $complex(obj, channel)$ % get is complex returns is complex (1 or 0) for given channel

function num\_subchannels = get\_num\_subchannels(obj, channel) % get\_num\_subchannels returns num\_subchannels (1 or greater) for given channel

 function vector = read\_vector(obj, channel, start\_sample, sample\_length) % read vector returns a data vector sample length x num subchannels. % Data type will be complex if data was complex, otherwise data type % as stored in same format as in Hdf5 file. Raises error if % data gap found. Simply calls read for all channels, and % throws error if more than one block returned.

<span id="page-28-0"></span>**Reading Digital RF data with Matlab example**

% example usage of DigitalRFReader.m % Requires python test digital rf hdf5.py be run first to create test data top\_level\_directories = char('/tmp/hdf5', '/tmp/hdf52'); reader = DigitalRFReader(top\_level\_directories); disp(reader.get\_channels());

disp('First test is reading gappy data'); [lower\_sample, upper\_sample] = reader.get\_bounds('junk4.1'); disp([lower\_sample, upper\_sample]); disp(reader.get\_subdir\_cadence\_secs('junk4.1')); disp(reader.get\_file\_cadence\_millisecs('junk4.1')); disp(reader.get\_samples\_per\_second('junk4.1'));

```
disp(reader.get_is_complex('junk4.1'));
disp(reader.get_num_subchannels('junk4.1'));
```

```
disp('Read data itself - channel 2');
gap_arr = reader.read('junk4.1', lower_sample, upper_sample, 2);
keys = gap_arr.keys();
for i = 1:3key = keys\{i\} gap_arr(key)
end
```

```
disp('Now just get block lengths');
gap_arr = reader.read('junk4.1', lower_sample, upper_sample, -1);
keys = gap_arr.keys();
for i = 3key = keys\{i\} gap_arr(key)
end
```
# <span id="page-29-0"></span>**Appendix - Technical discussions**

#### <span id="page-29-1"></span>**Leap seconds**

We deal with samples since 1970. This can be mapped uniquely to international atomic time without leap seconds. If leap seconds are needed, in order to align the recording with unix seconds (UTC), the user needs to deal with this in some way. This can be done by adjusting the global sample count since 1970 to align global sample count to UTC. The file write and read APIs is somewhat agnostic of this, although using UTC might encounter some special cases when reading data (eg., starting sampling on a leap second results in ambiguous timing, which probably can be resolved by comparing sample indices to computer timestamps).

If a leap second occurs during a recording, which uses UTC timebase for global sample indices, there will be a one second offset in the file names after the leap second, until sampling is restarted. Anyone that cares about this issue will be aware of it and can deal with it in any way necessary. Again, in order to avoid leap seconds, a timebase without leap seconds should be used.

In either way, leap seconds do not cause any catastrophic problems for us. There is no data loss associated with leap seconds.

<span id="page-30-0"></span>**VDIF & VITA 49 (Digital IF ; ANSI)**

Why not use an existing format, such as VDIF [1] or the ANSI VITA 49 Digital IF standard? Why invent yet another format? Many core concepts of Digital RF are not very dissimilar to those of VDIF or VITA 49. Channels can be easily translated to threads, and the omnipresent timestamps in Digital RF are also an essential part of these formats. VDIF actually has a slightly more flexible way of organizing channels, as multiple channels can be in a thread, as long as they have the same format and sample rate. Some of the different number formats are also allowed by VDIF and VITA 49.

The main difference is that these formats are packet oriented, where each atom of data tightly conforms to a certain set of rules that allow packetizing the data in finite sized packets of data, which are suited for FPGA processing and potentially lossy transport over a network. This nature of the format by necessity restricts the amount of metadata that can be associated with the data in an atomic unit. Digital RF is a file oriented format, with more flexibility on what metadata can be associated with the data atoms. Files are also self-contained, ie., their format can be deduced from information contained within the file itself. For this functionality, we rely on an established data interchange format called HDF5.

Digital RF is random access by nature, allowing fast random access to any channel and point in time data stored on disk. It is possible to build this functionality to access packets stored on disk too, so this is not a major difference. It is also possible to configure Digital RF in a way that allows easy translation of the data stored in the files into a packetized format, such as VDIF or the LOFAR format, but this requires adhering to additional rules on how to use the format. Packetized formats prevents the user from coming up with a configuration that cannot be efficiently packetized and impose specific realtime metadata requirements which may or may not be sufficient for specific processing.

Digital RF is at its best in an interpreted language environment with high level libraries for reading data (= Python or Matlab), whereas VDIF is more at home on FPGAs or C, where simply casting bytes in memory into a fixed struct will parse the data. Thus, a lower level of expertise is needed to work with Digital RF. Again, an interpreted language reader can be made to access VDIF files easily, and similarly, a easy to use low level read API can also be made to access Digital RF.

Digital RF supports more robust and extensible metadata contained with the voltage data. This is necessary to provide context for data to enable reuse over longer time scales and by multiple users who did not participate in the original data acquisition. Additionally it enables signal processing that transforms voltages to voltages to provide some documentation of the processing associated the transform in the output stream. This is necessary for processing traceability.

In the end, the differences are subtle. The main difference is that Digital RF relies on a widely used and standardized data interchange format HDF5 and with greater metadata support. VITA49 is an ANSI standard with general suitability for realtime stream processing but moderate implementation complexity. VDIF is custom binary format, designed for a specific purpose, with relatively simple FPGA or C code implementation. The fact that there are not many differences is good for interoperability, as data can be translated easily between formats.

Justifying the differences in the formats comes down specifically to the use cases involved. For Digital RF we anticipate use in voltage level processing and archival of data from large scale instrument arrays which can be subsequently processed and analyzed over long time scales (i.e. decades) by multiple users who are often disconnected from the original data acquisition. General purpose computing will be used and additional metadata will enable greater automation of processing workflows, improved traceability of software based signal processing, and the potential for multiple processing workflows to transparently use the same source data.

[1] [http://vlbi.org/vdif/docs/2009.06.25\\_Whitney\\_e-VLBI\\_wkshop-Madrid.pdf](http://vlbi.org/vdif/docs/2009.06.25_Whitney_e-VLBI_wkshop-Madrid.pdf)